# Politechnika Krakowska im. Tadeusza Kościuszki

# Karta przedmiotu

obowiązuje studentów rozpoczynających studia w roku akademickim 2012/2013

Wydział Inżynierii Elektrycznej i Komputerowej

Kierunek studiów: Elektrotechnika Profil: Ogólnoakademicki Profil: Ogólnoakademicki

Forma sudiów: stacjonarne **Kod kierunku: Elek** 

Stopień studiów: I

Specjalności: Trakcja elektryczna,Inżynieria systemów elektrycznych,Automatyka w układach elektrycznych

#### 1 Informacje o przedmiocie

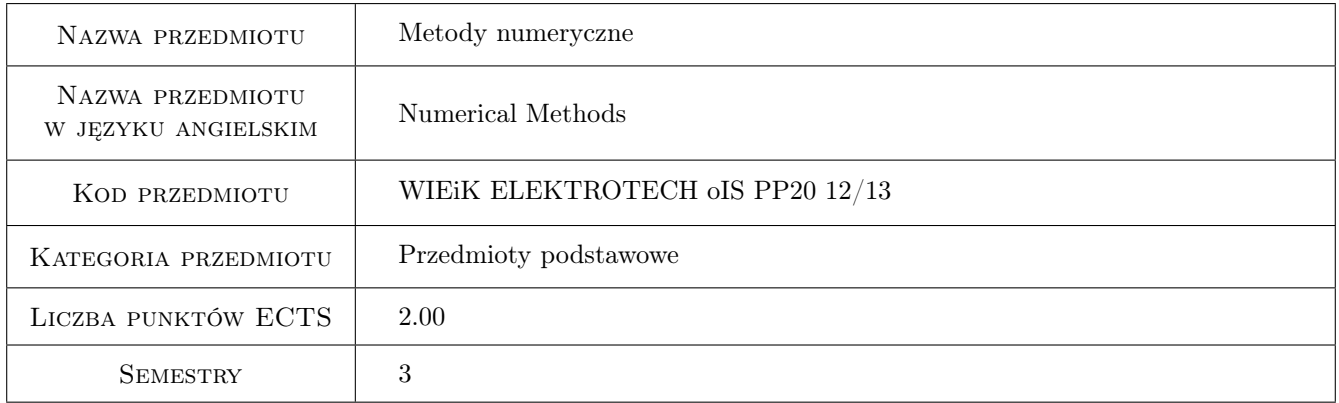

### 2 Rodzaj zajęć, liczba godzin w planie studiów

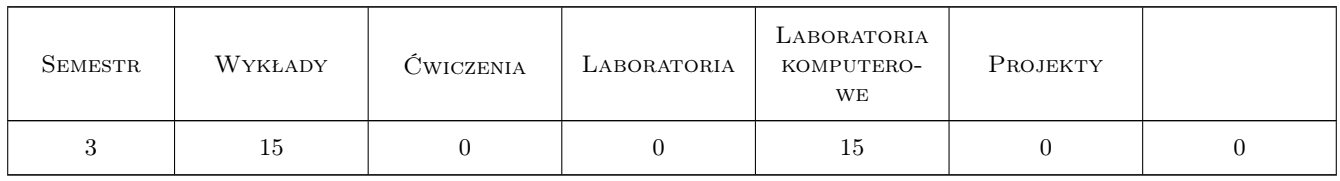

#### 3 Cele przedmiotu

Cel 1 yyryryy

Cel 2 Wprowadzenie pojęcia błędu obliczeń numerycznych, stabilności i zbieżności algorytmu

Cel 3 Wprowadzenie pojęcia błędu obliczeń numerycznych, stabilności i zbieżności algorytmu.

- Cel 4 Nabycie umiejętności zastosowania metod interpolacyjnych.
- Cel 5 Nabycie umiejętności zastosowania metod całkowania numerycznego (metoda prostokątów, trapezów, Simpsona) oraz metod całkowania numerycznego równań różniczkowych zwyczajnych (metoda Eulera, Runge-Kutta IV. rzędu w celu umożliwienia symulacji cyfrowej procesów spotykanych w elektrotechnice.

### 4 Wymagania wstępne w zakresie wiedzy, umiejętności i innych **KOMPETENCJI**

1 Wiedza uzyskana na I. roku studiów i na kursach równoległych.

#### 5 Efekty kształcenia

- EK1 Wiedza Student zna pojęcie błędu obliczeń (model liniowy), stabilności i zbieżności procesu obliczeniowego.
- EK2 Umiejętności Student uruchamia programy zawierające pętle warunkowe oraz funkcje MATLABA do tablicowania i rysowania wykresów funkcji matematycznych.
- EK3 Umiejętności Student wykonuje operacje na macierzach i rozwiązuje układy równań liniowych w środowisku MATLAB.
- EK4 Umiejętności Student rozwiązuje zadanie interpolacji wielomianowej dla zbioru punktów interpolacji w środowisku MATLAB.
- EK5 Wiedza Student zna podstawowe metody całkowania numerycznego oraz metody całkowania równań różniczkowych.
- EK6 Umiejętności Student znajduje całki oznaczone metodą trapezów i Simpsona oraz rozwiązuje zagadnienia początkowe metodą Runge-Kutta bezpośrednio w Command Window MATLABA uruchamiając programy w środowisku MATLAB.

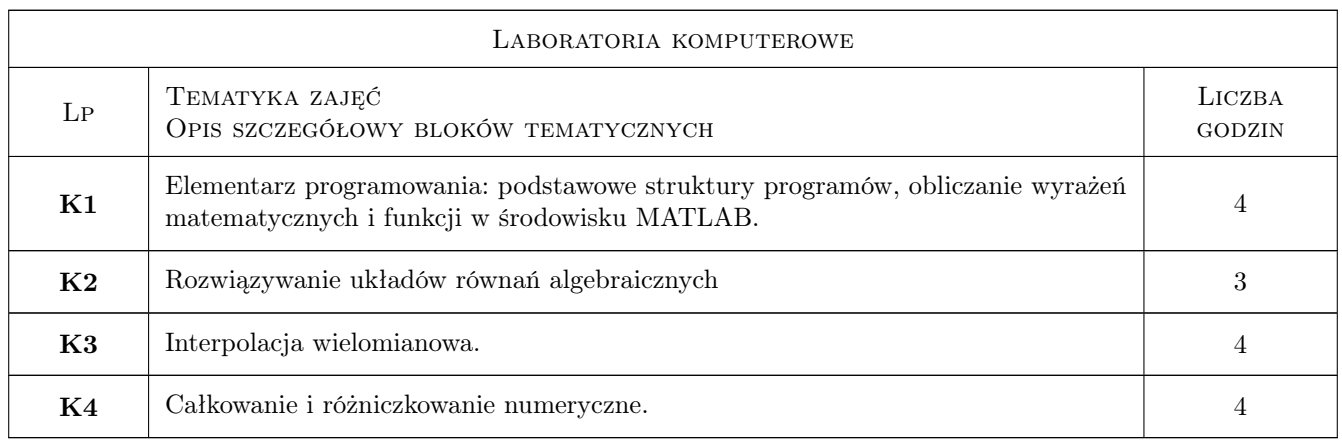

### 6 Treści programowe

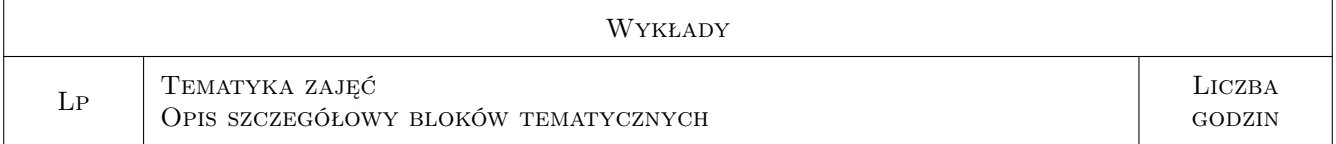

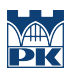

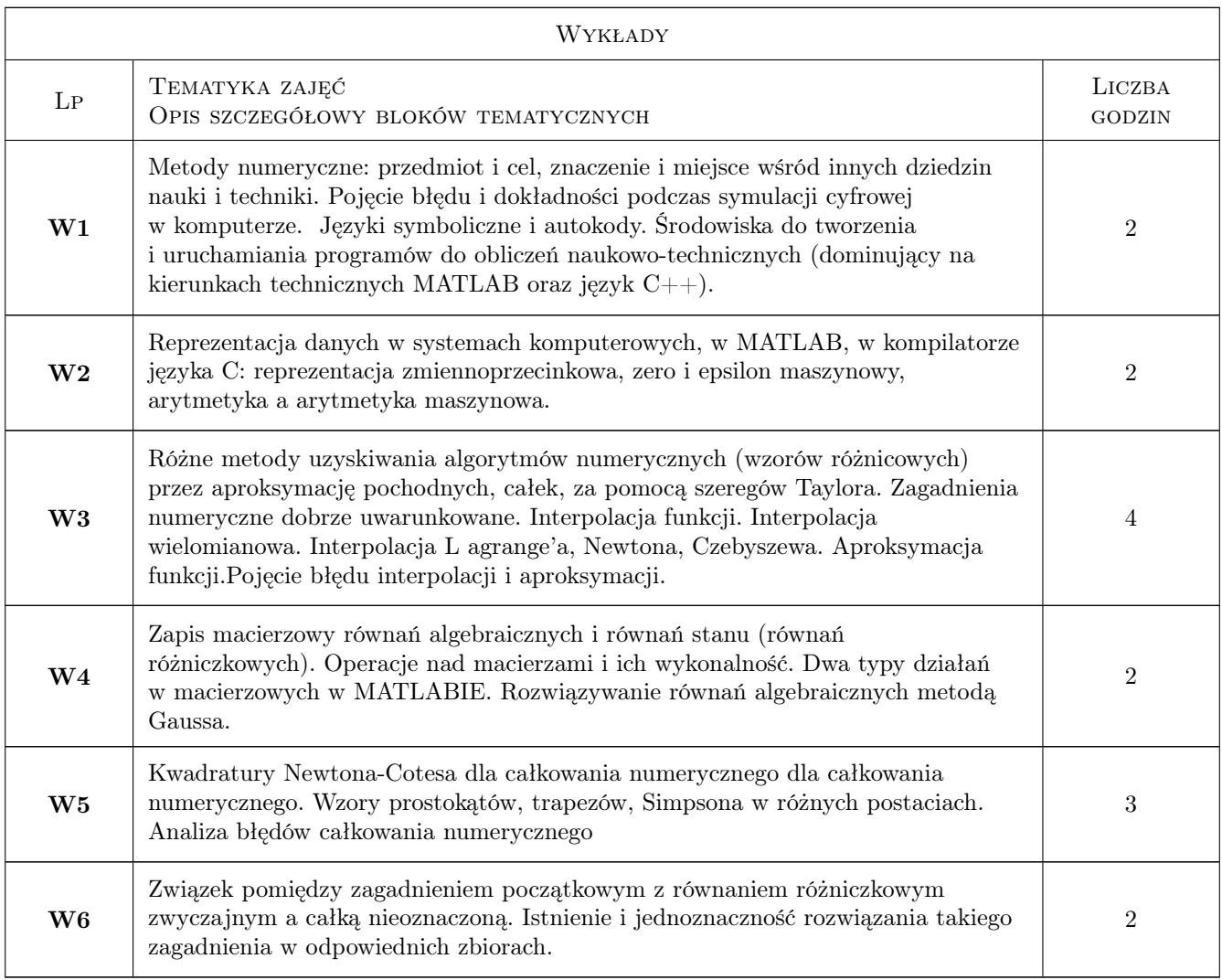

## 7 Narzędzia dydaktyczne

- N1 Wykłady
- N2 Ćwiczenia laboratoryjne
- N3 Praca w grupach
- N4 Konsultacje

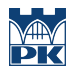

# 8 Obciążenie pracą studenta

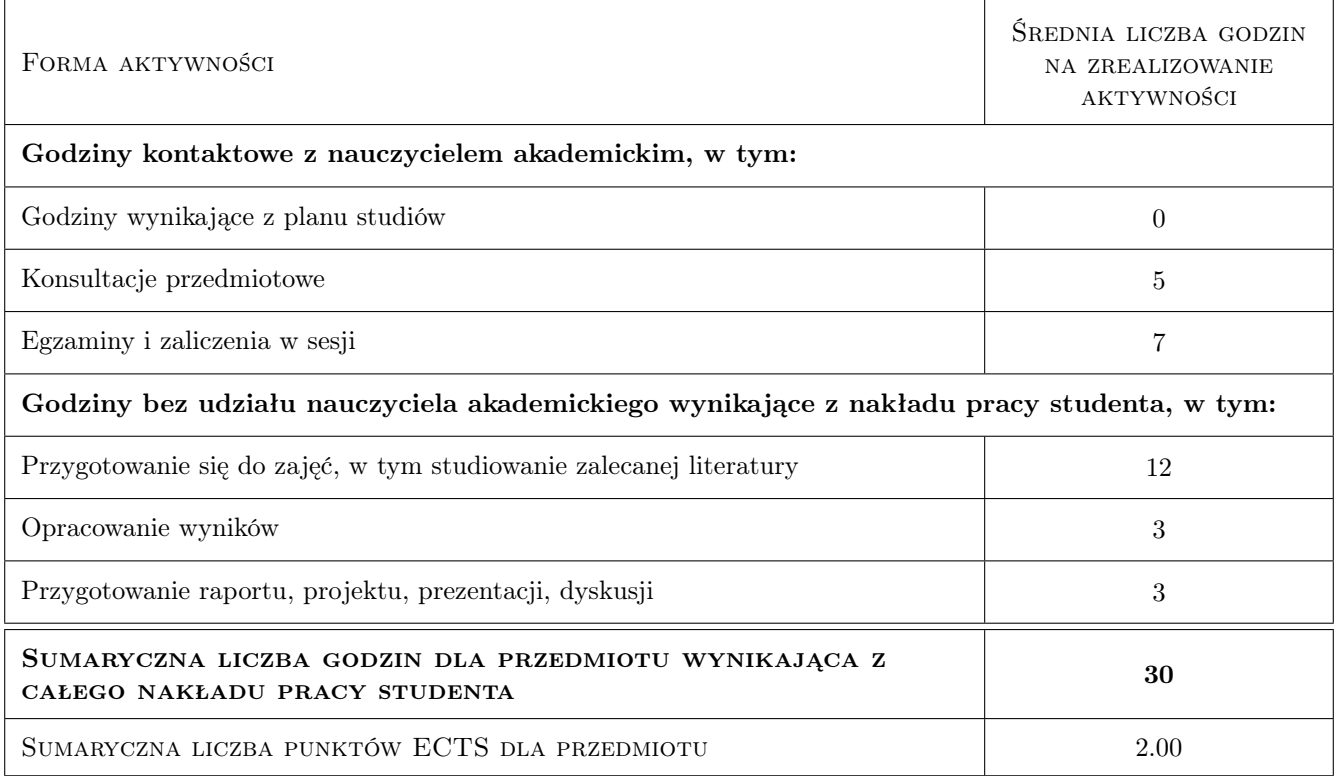

#### 9 Sposoby oceny

#### Ocena formująca

- F1 Sprawozdanie z ćwiczenia laboratoryjnego
- F2 Odpowiedź ustna

#### Ocena podsumowująca

- P1 Kolokwium
- P2 Średnia ważona ocen formujących

#### Kryteria oceny

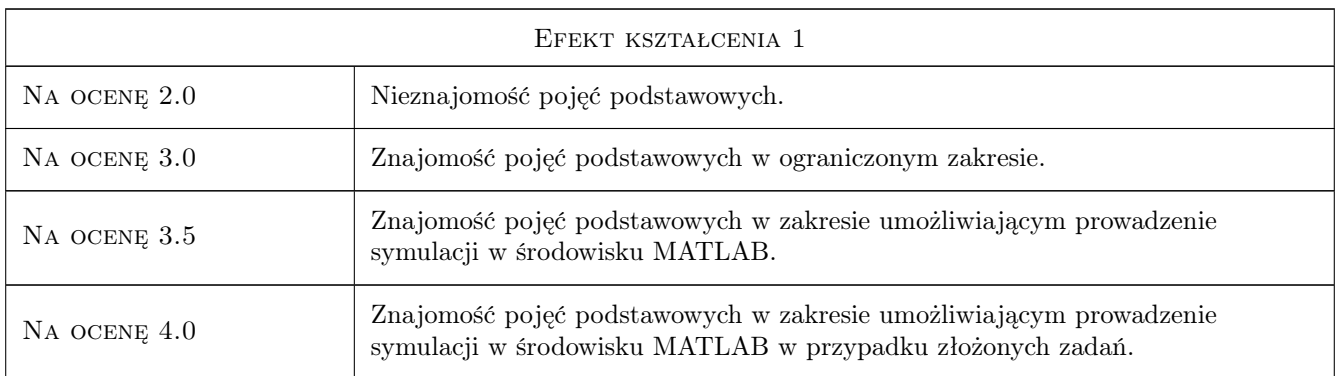

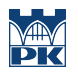

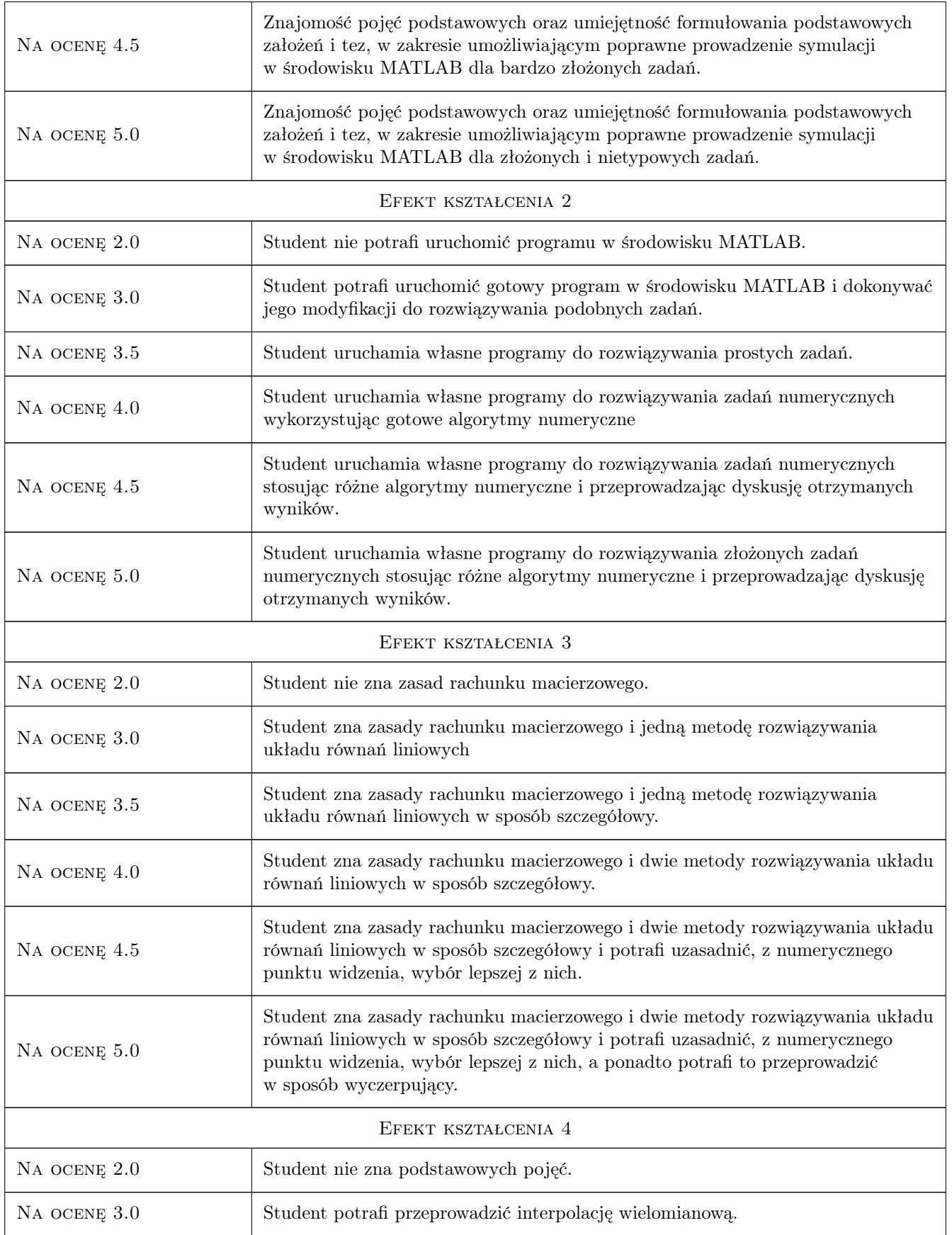

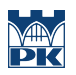

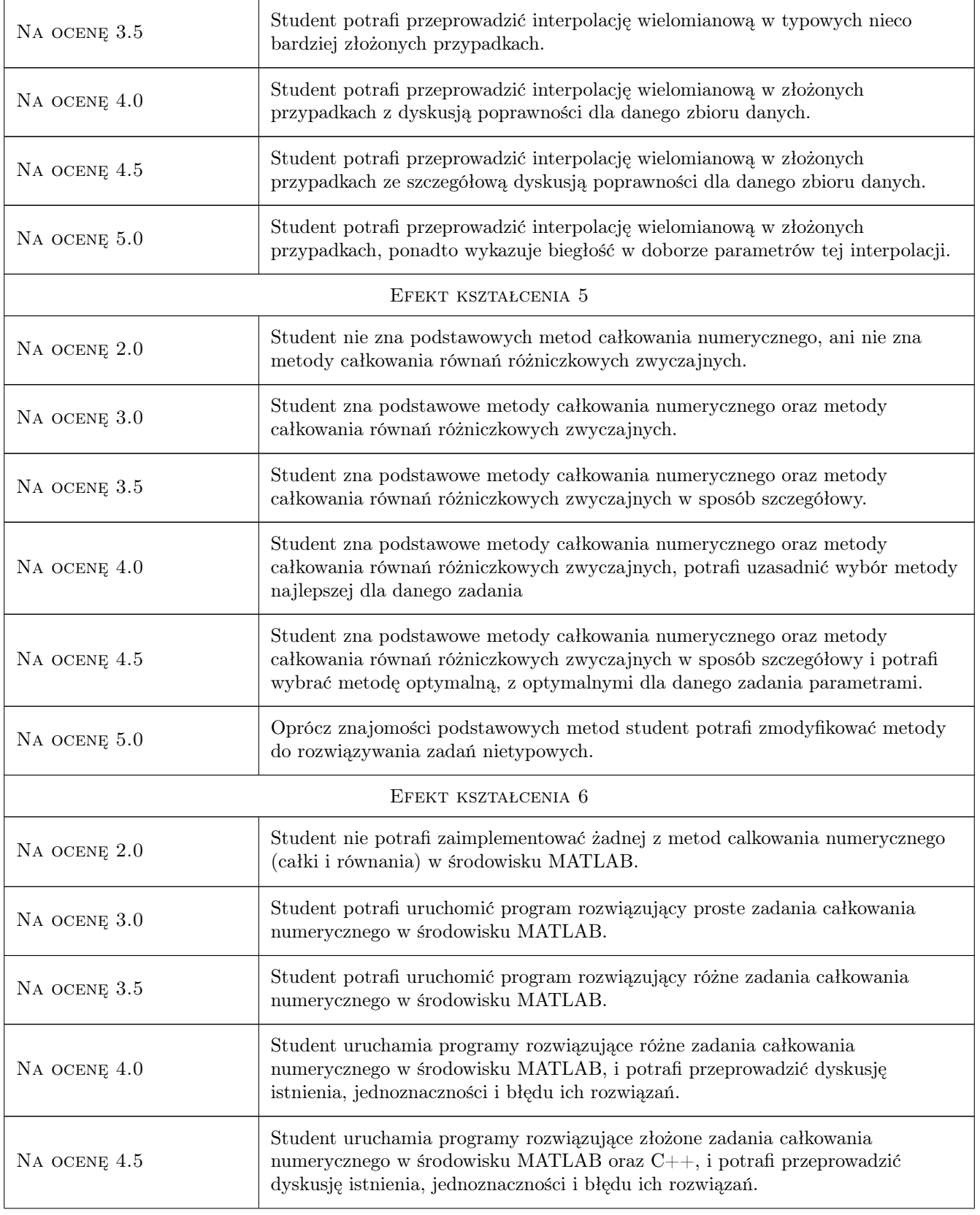

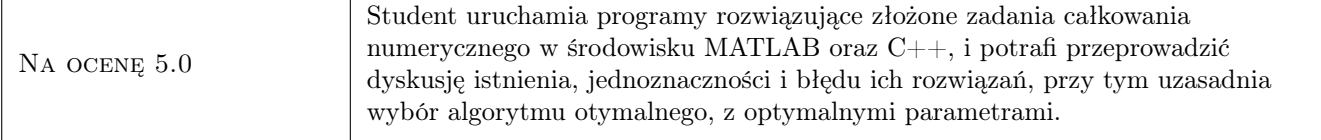

#### 10 Macierz realizacji przedmiotu

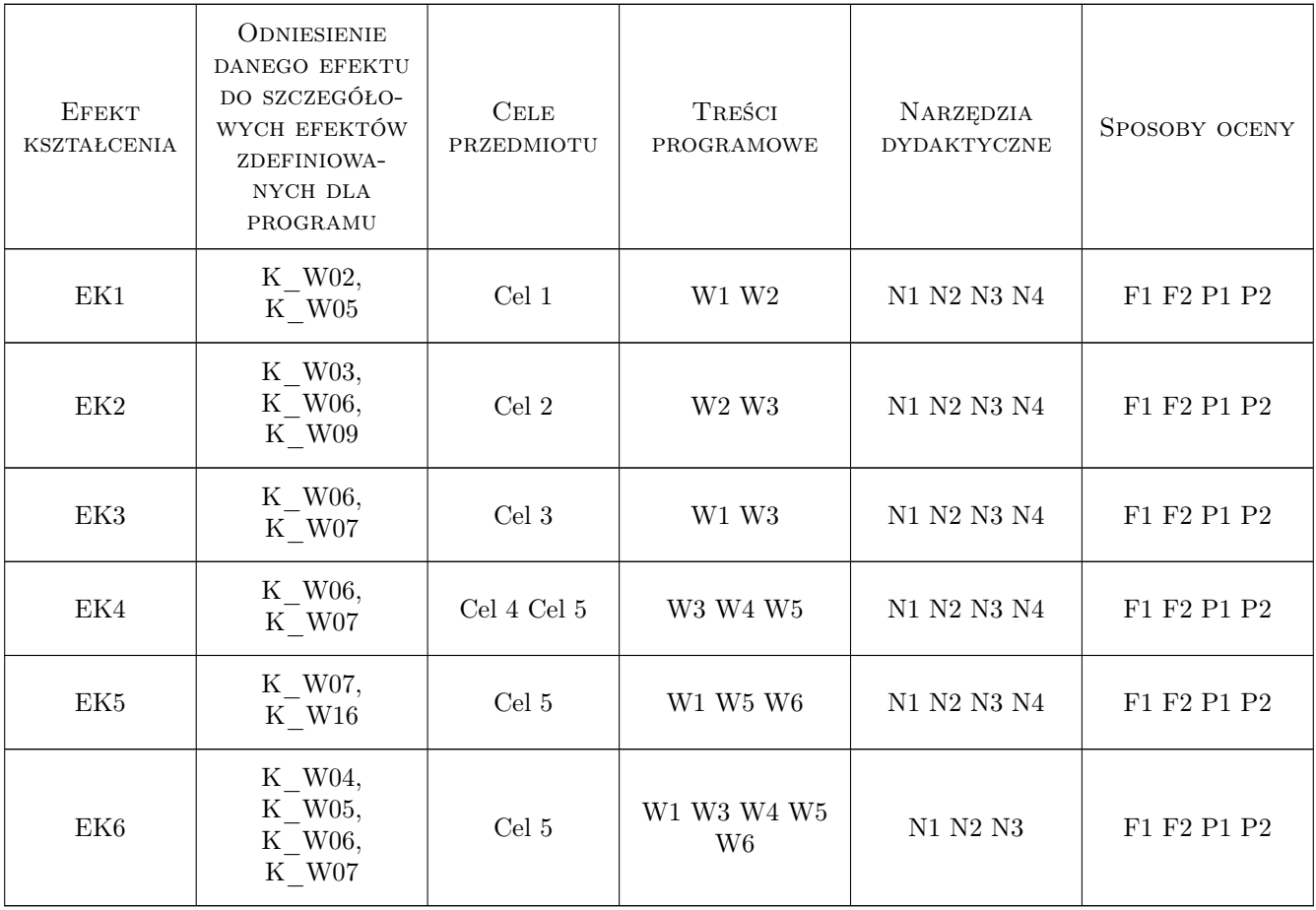

### 11 WYKAZ LITERATURY

Literatura podstawowa

[1 ] Fortuna Z., Macukow B., Wąsowski J. — Metody numeryczne, Warszawa, 2005, WNT

#### Literatura uzupełniająca

[1 ] Mrozek B., Mrozek Z. — Matlab i Simulink. Poradnik użytkownika., Gliwice, 2011, Helion

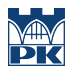

### 12 Informacje o nauczycielach akademickich

#### Osoba odpowiedzialna za kartę

dr inż. Tadeusz Wacławski (kontakt: twaclaw@usk.pk.edu.pl)

#### 13 Zatwierdzenie karty przedmiotu do realizacji

(miejscowość, data) (odpowiedzialny za przedmiot) (dziekan)